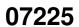

07225 ii

| COLLABORATORS |                      |                  |           |  |  |  |
|---------------|----------------------|------------------|-----------|--|--|--|
|               | <i>TITLE</i> : 07225 |                  |           |  |  |  |
| ACTION        | NAME                 | DATE             | SIGNATURE |  |  |  |
| WRITTEN BY    |                      | February 4, 2023 |           |  |  |  |

| REVISION HISTORY |      |             |      |  |  |  |
|------------------|------|-------------|------|--|--|--|
| NUMBER           | DATE | DESCRIPTION | NAME |  |  |  |
|                  |      |             |      |  |  |  |
|                  |      |             |      |  |  |  |
|                  |      |             |      |  |  |  |

# **Contents**

| 1 | 07225 | 1 |
|---|-------|---|
|   | 11 "  | 1 |

### Chapter 1

## 07225

#### 1.1 '

This is disk 801 of the freely distributable AMIGA software library.

Un-Pack this Disk Below is a listing of the significant directories and their contents.

ConvertA program that provides the means to easily convert numerical values between international, Imperial and US systems of measurement. It does this in twelve fields of measurement, including area, capacity, density, energy, fuel consumption, length, power, pressure, speed (velocity), temperature, volume and weight. It has a flexible, easy to use GUI and works under OS 1.3 and 2.xx. The registered version also has an ARexx port. Version 2.0, shareware, binary only. Author: Mike Fuller

CyberCronA cron utility for AmigaDOS 2.0. Uses the new, more flexible, AmigaDOS 2.0 technique for running programs. Offers an extended set of options that may be specified for any given event. Version 1.5, an update to version 1.3 on disk 682, and includes various bug fixes, code tweaks, four new ARexx commands, documentation in AmigaGuide format, and more. Includes source.

Author: Christopher Wichura

CyberX10A program that can be used to control the CP290 home computer interface for use with the X10 home automation system. It requires KickStart 2.04+ and supports localization under Work-Bench 2.1+. Includes documentation in AmigaGuide format. Includes source.

Author: Christopher Wichura

LunaA small program that will display the time and date of the phases of the moon for a month in any year from 1900 to 3000 AD. If a lunar eclipse occurs in that month, its time and date will also be displayed. It has an easy to use GUI and works under OS 1.3 and 2.xx. Version 1.0, freeware, binary only.

Author: Mike Fuller

PowerDataPatches AmigaDOS, enabling all programs to read and write files packed with PowerPacker in way that is completely transparent to themselves and the system. Programs will read powerpacked datafiles directly, and will also magically start compressing their own datafiles, as they create or update them. This is version 38.105, the official successor of another program by this author, Powerpacker Patcher. Partially localized for use with Workbench 2.1. Requires Workbench 2.04+. Shareware, binary only.

Author: Michael Berg

TWCTwo Way Chat & Send enables you to make use of your modem's full duplex feature. With TWC you can connect to another Amiga running TWC, then you may transmit files AND chat at the same time, in both directions. GUI-driven, needs Kick-Start 2.04 or higher. Version 2.03, freeware, binary only. Author: Lutz Vieweg

\_\_\_\_\_\_

This is disk 802 of the freely distributable AMIGA software library.

Un-Pack this Disk

Below is a listing of the significant directories and their contents.

AppISizerAn AppIcon utility to get the size of disks, directories or files. Gives the size in bytes, blocks and the actual size occupied. Requires KickStart 37.175 or higher. Version 0.41, an update to version 0.20 on disk 787. Binary only.

Author: Grard Cornu

-----

This is disk 806 of the freely distributable AMIGA software library.

Un-Pack this Disk

Below is a listing of the significant directories and their contents.

HDFixerSome of the newer A3000's have high density floppy drives. In the 37.175 version of Kickstart, HD disks are not completely supported in HD mode. This program patches the system so that Kickstart V37.175 owners are able to use 1.71 MB HD disks. This very user friendly, totally new programmed version, comes as a Commodity and supports the new OS2.x functions like Public Screens, scaleable fonts, shortcut gadget activation and so on. Requires Workbench 2.04. This is version 2.00, an update to version 1.10 on disk 690. Binary only. Author: Peter-Iver Edert

IconsSome icons which can be used in the ToolManager dock window (ToolManager - by S.Becker) for instance. There are also a few tips for ToolManager users in the doc file.

Author: Andre Weissflog

MXReqCreates a customizeable mutual exclude requester from a shell

or AREXX script. The user can select one out of up to eight entries, each of them writes an own value to an environment variable. Including executable, sources, docs, examples and a small bonus tool. Version: 1.20

Author: Andre Weissflog

XSearchA program to search files and directories on any Amiga device. Has options to search for files or directories matching a given name pattern, length, date of last change, iff type, comment, internal strings, and protection bits. Supports the Amiga clipboard. Uses AmigaDOS 2.0 style interface. Includes both German and English versions. Version, 1.1, an update to version 1.0 on disk 724. Includes source in KICKPascal.

Author: Stefan Plger

This is disk 807 of the freely distributable AMIGA software library.

Un-Pack this Disk

Below is a listing of the significant directories and their contents.

RoachMotelA game where the object is to collect all the spray cans to complete the level. If you touch any creatures you will lose one life, except when stomping on a roach or hitting a roach or boyd with your head while wearing the toupee. Written in AMOS, binary only.

Author: Ryan Scott

VCLIVoice Command Line Interface allows you to execute CLI or ARexx commands, or ARexx scripts, by spoken voice command through your Perfect Sound 3, Sound Master (Sound Magic), or Generic audio digitizer. VCLI is completely multitasking and will run continuously in the background, waiting to execute your voice command even while other programs may be running. With VCLI you can launch multiple applications or control any program with ARexx capability completely by spoken voice command. VCLI is compatible with both NTSC and PAL. This is version 5.2, an update to version 5 on disk number 751. New features include the capability to load alternate vocabulary files by spoken voice command, a choice of Amiga hardware timers to reduce interference with other programs, and immunity of the display to changes in system fonts. Binary only, requires AmigaDOS 2.0.

Author: Richard Horne

VoiceCodeThis file contains complete documentation for voice.library (Ver 6.4), the public domain Amiga library of voice recognition functions for the Perfect Sound 3, Sound Master (Sound Magic) and Generic audio digitizers. Included are descriptions of the functions that will allow your program to learn and recognize spoken words through your 8 bit audio digitizer. Also included are code examples in C and assembly language. Author: Richard Horne and David Benn

XTrashA constant trashcan implemented as an application icon. Can erase anything; files, directories, trashcans and disks. Disk

07225 4 / 44

formatting requires an external formatter. Conforms closely to the AMIGA Style Guide. Requires AMIGA OS 2. Version 1.01, includes source in KICKPascal.

Author: Stefan Plger

This is disk 808 of the freely distributable AMIGA software library.

Un-Pack this Disk

Below is a listing of the significant directories and their contents.

KingFisherA specialized database tool providing maintenance and search capabilities for the descriptions of disks in the format used by this library. KingFisher's database can span multiple (floppy) disk volumes, can be edited by text editors that support long text lines, can add disks directly from unedited email or usenet announcements, can remove disks, rebuild a damaged index, find next or previous software versions, print or export (parts of) the database, and more. Includes a database of disks 1-800. This is version 1.15, an update to version 1.11 on disk 783. Binary only.

Author: Udo Schuermann

LookA powerful program for creating and showing disk magazines. Supports IFF pictures, IFF brushes, ANSI, fonts, PowerPacker, and many more features. Programmed in assembly language to be small and fast. German language only. Version 1.5, an update to version 1.2 on disk 743. Now runs on NTSC machines in interlace mode and includes many new features. Shareware, binary only.

Author: Andr

\_\_\_\_\_

This is disk 809 of the freely distributable AMIGA software library.

Un-Pack this Disk

Below is a listing of the significant directories and their contents.

CPK A program to render a space filling representation of atoms in molecules. This is the type of representation one would find in the plastic 'CPK' (Corey, Pauling, Kendrew) models often used in organic chemistry. There are no hard coded constraints on the number of atoms it can process, it correctly handles intersecting 3-dimensional spheres by using the Bresenham circle algorithm in 3D, and computes using the the current display screen resolution for simplicity and speed. Version 1.0, binary only.

Author: Eric G. Suchanek

EPU A program like Stacker or XPK that allows applications to access compressed data from AmigaDOS devices without knowing that the data is compressed, and automatically compresses new data. The file size is not limited by memory and the settings of the handler can be changed at any time. Version

07225 5 / 44

1.0, shareware, binary only. Author: Jaroslav Mechacek

GetString A small utility that puts up a string requester and stores the result in an environment variable (either local or global) that can be used in Shell scripts. Requires OS 2.04+ and ReqTools.library. Written in E, source included. Author: Diego Caravana

SmallMath "Drop-in" replacements for the Commodore IEEE math libraries for users with a math coprocessor. Since these libraries do not contain the coprocessor-emulation code normally present, they are 60%-90% smaller than the usual libraries. For the same reason, however, they cannot be used without a coprocessor. Version 1.2, an update to version 1.1 on disk 718, fixes a bug in the cmp() function. Public domain, partial source included.

Author: Laz Marhenke

\_\_\_\_\_

This is disk 810 of the freely distributable AMIGA software library.

Un-Pack this Disk

Below is a listing of the significant directories and their contents.

Amiga\_E An Amiga specific E compiler. E is a powerful and flexible procedural programming language and Amiga E a very fast compiler for it, with features such as compilation speed of 20000 lines/minute on a 7 Mz amiga, inline assembler and linker integrated into compiler, large set of integrated functions, module concept with 2.04 includes as modules, flexible type-system, quoted expressions, immediate and typed lists, low level polymorphism, exception handling and much, more. Written in Assembly and E. Version 2.1, public domain, includes partial sources.

Author: Wouter van Oortmerssen

MakeDMake An automated DMake file generator. You give it the names of all the C-files used to produce your executable (except #include'd .c or .h files), and it will automatically scan them to find all dependencies, and produce a ready to use (in many cases) DMakeFile calling DCC with options you will need for normal compilation and linking. Version 0.19, an update to version 0.15 on disk 789. Includes source.

Author: Piotr Obminski, from original code by Tim McGrath

PrintManager A printer spooler for AmigaDOS 2.0 or later. Works with all programs, whether they use the parallel or serial device, use PRT: or the printer device directly, are printing text or graphics, and has an Intuition interface. Version 1.0, binary only.

Author: Nicola Salmoria

Snake An updated version of the old computer game which lives in a Workbench window. You control a "snake" which grows by eating "frogs" and avoiding obstacles. Requires AmigaDOS 2.0. C

07225 6 / 44

source included.

Author: Michael Warner

StarClock displays time, date and stardate of the popular TV series Star Trek in a small window on the right hand side of the workbench screen. StarClock is a commodity. Requires OS 2.0 or greater. Version 1.01, binary only. Author: Michael Laurent, Volker Goehrke

TimeKeeper A program that restores system time after resets. This is accomplished by storing the current time in a resident structure at regular intervals and restoring it at reboot. Useful for Amigas that don't have a battery backed up clock. Requires KickStart 2.0 or higher. Version 1.0, includes source in C. Author: Mattias Moltkesson

This is disk 811 of the freely distributable AMIGA software library.

Un-Pack this Disk

Below is a listing of the significant directories and their contents.

A powerful advanced shell and interpretive programming bsh language. Runs on AmigaDOS 1.2 - AmigaDOS 2.1. Major features include command history, command line editing, command substitution, redirection and piping, redirection of standard error file, concurrent piping for external commands, here documents, aliases, file name completion using wildcards ('\*', '?'), pattern permutations, variables, array variables, local and environment variables, variable exporting, C-like expression evaluation, conditionals, looping, more than 50 builtin commands, more than 40 builtin functions, script programming, workbench startup via newbsh, directory aliases, shell window manipulation and command search by CLI path, by bsh path variable, command hashing and resident command loading. Version 0.98, shareware, binary only. Author: Gary Brant

MagicNoises A MED module package including: Happy Hour, Magic Voices, Take it slow, Terminator II. Author: Lars Rr

WhiteLion A new Othello (Reversi) playing program. Strong and fast, it explains the rules and plays different strategies depending on the selected level. Supports interLaced resolutions. Version 1.2\_FD, english and german executables. ShareWare, C sources and special version available when registering. Author: Martin Grote

This is disk 812 of the freely distributable AMIGA software library.

Un-Pack this Disk

Below is a listing of the significant directories and their contents.

07225 7 / 44

PPMC The Powerpacker Mini Clone. This is powerpacker.library meeting gadtools.library: A small utility, useful for compressing any text or data file. This is version 1.2b, an update to version 1.1 on disk 751. Many new enhancements, including a complete Shell interface, hypertext documentation, a brand new look, localization, Danish, Dutch, and French catalogs, etc. Includes 68030 and 68040 versions, plus source for SAS C.

SCAN8800 A specialized database program to store frequencies and station names for shortwave transmitters. It can also control a receiver for scanning frequency ranges. Version 2.28, an update to version 2.27 on disk 803. Now works on NTSC Amigas. Binary only.

Author: Rainer Redweik

Author: Reza Elghazi

\_\_\_\_\_

This is disk 813 of the freely distributable AMIGA software library.

Un-Pack this Disk

Below is a listing of the significant directories and their contents.

- AmigaBase A hierachical, programmable, in-core database that runs under OS 1.3 and OS 2.0. Has a full intuition interface. Features include two display methods, filter datasets, search datasets, print datasets, and much more. Nearly everything can be realized by programming AmigaBase. Datatypes can be Integer, Real, Boolean, String, Memo (Text), Date and Time. Number of datasets is only limited by available memory. Also included in the package are some example projects. Version 1.21, an update to version 1.20 on disk 792. Shareware, binary only. Author: Steffen Gutmann
- GIFdatatype This program is a datatype that understands the GIF file format. Once installed, it allows any datatype-aware programs (such as MultiView) to read GIF files as if they were IFF. You can also use them as screen backdrops. Datatypes only exist at WB3.0 and greater. Version 39.2, binary only. Author: Steve Goddard
- MinedOut A remake of the BASIC program of the same name for the Sinclair Spektrum, by Ian Andrews. Mined Out is a strategy game, like Mine on disk 725 or AMines on disk 707. The object of the game is to find a way from the bottom of the minefield to the top, to escape a computer enemy. Version 1.0, shareware, binary only.

  Author: Dieter Seidel

-----

This is disk 814 of the freely distributable AMIGA software library.

Un-Pack this Disk

Below is a listing of the significant directories and their contents.

BootJob The BootBlock Utility. Includes functions to store, install, view, or execute any disk bootblock. Also self-made boot-

blocks can be installed to disk. The most powerful function is to save any bootblock as an executable CLI-File. Now you can start every boot-util, viruschecker, game, or loader from the CLI. Also included is a drawer with 46 different bootblocks. BootJob requires Amiga OS2.x. This is version 1.30, an update to version 1.00 on disk 760. Shareware, binary only.

Author: Michael Bialas

- The Fast-Intro-Maker. Use this little IntroMaker to create your own Intros in a few minutes. Includes functions to insert selfmade IFF-Pictures, Color-Screentexts, Music and more. Final created Intros will run on OS1.2/1.3/2.x (WB/Cli). F.I.M. requires Amiga OS2.x. This is version 2.2, an update to version 1.0 on disk 760. Shareware, binary only. Author: Michael Bialas
- MemBar A simple program to display the free memory using a window with bars for chip and fast memory. Version 1.0, public domain, includes source.

  Author: Benjamin (Pink) Stegemann
- Monopoly Demo version of a Monopoly game written in C. Version 1.0, shareware, binary only.

  Author: Ken Gilmer
- NoteEdit is a utility to write and save crypted notes. The ability of an automatic diary is included as well. Version 1.0, freeware, includes source.

  Author: Benjamin (Pink) Stegemann
- TreeGrow is a program which generates quasifractal trees or plants. The idea is taken from "Spectrum der Wissenschaft", the german release of "Scientific American". Version 1.0, freeware, includes source.

  Author: Benjamin (Pink) Stegemann

\_\_\_\_\_

This is disk 815 of the freely distributable AMIGA software library.

Un-Pack this Disk

Below is a listing of the significant directories and their contents.

- AntiCicloVir A link virus detector that detects 27 different such viruses. Checks your disk and memory for known link viruses, and can also detect known bootblock viruses in memory. Version 1.7, an update to version 1.6a on disk 767. Shareware, binary only. Author: Matthias Gutt
- InspireDemo Demo version of a new, easy to use, AmigaDOS 2.0 text editor. The demo is the same as the registered version, except that save and print are disabled in the demo. Inspire uses the new features of AmigaDOS 2.0 extensively, including using the ASL requester for font and file selection, and the gadtools library for standardized gadgets. The display database is used so you may open any type of screen that your computer

is capable of. Features include an ARexx port, undo, find and replace, bookmarks, text centering, word wrap, case conversions, clipboard support, auto indenting, and more. Version 1.2, binary only.

Author: Josh Van Abrahams

ShuffleRun A game for two players. Try to collect more points than the other player. A level editor is implemented. 300 levels are included, 100 can be edited. Version 1.0, freeware, includes source.

Author: Benjamin (Pink) Stegemann

\_\_\_\_\_

This is disk 816 of the freely distributable AMIGA software library.

Un-Pack this Disk

Below is a listing of the significant directories and their contents.

Egypt A small game for one or two players. Find three chests of gold in a computer generated maze. Version 1.0, freeware, includes source.

Author: Benjamin (Pink) Stegemann

- Look A powerful program for creating and showing disk magazines. Supports IFF pictures, IFF brushes, ANSI, fonts, PowerPacker, and many more features. Programmed in assembly language to be small and fast. German language only. Version 1.6, an update to version 1.5 on disk 808. Shareware, binary only. Author: Andrrard Cornu
- DMEFReq A tool to replace the arp filerequester calls of dme or other editors with the asl one. It saves the selections to some env variables which can be easily examined from rexx or batch scripts. Includes examples of how to use it in DMe. Requires AmigaDOS 2.04 or higher. Version 1.00, freeware, binary only. Author: Hans-Peter Guenther
- MemSnap A small memory monitor useful for seeing how much memory other programs take up. Based on a program called Memeter, which broke under Kickstart 2.0. Requires Kickstart 2.0 or higher. Version 1.1, an update to version 1.0 on disk 696. Includes source.

  Author: Martin W. Scott
- SoftLock A program to help prevent unauthorized access of your bootable hard drive by requiring a password each time you reboot. Has been tested under both AmigaDOS 1.3 and 2.04. This is version 1.0.2, an update to version 1.0.1 on disk 633. Shareware, binary only.

Author: Allan Baer

-----

This is disk 827 of the freely distributable AMIGA software library.

Un-Pack this Disk

Below is a listing of the significant directories and their contents.

AMaster An address database program with sort, search and selections after each field. The number of entries depends only on the free memory. Has a lot of print options including a print to screen function. Has a full online help system. Includes both German and English versions. Is font independent and has been tested under 2.04 and 3.0. Requires AmigaDOS 2.04 or higher. This is version 1.52, freeware, binary only. Author: Hans-Peter Guenther

- AskReq This is another batchfile requester. It displays a message and prompts the user for a string or optionally for a number. It may be also used to request a choice between the specified gadgets. Has a lot of CLI options. Requires AmigaDOS 2.04 or higher. This is version 1.00, freeware, binary only. Author: Hans-Peter Guenther
- AskVersion This little program can be used to check whether you are running under AmigaDOS 1.3 or AmigaDOS 2.04. You can put it into your startup-sequence to execute a 1.3 bootup script. This is version 0.01, public domain, includes source.

  Author: Hans-Peter Guenther
- AztecErr A Manx quickfix support program. If you use the quickfix option of AztecC version 5.xx, you can set CCEDIT to this program. It opens a window which displays all errors one after another. It also has an ARexx port and a gadtools user interface. This is version 1.25 an update to version 1.0 on disk 761. Removed some enforcer hits and is now font independent. Requires AmigaDOS 2.04 or higher. Freeware, binary only. Author: Hans-Peter Guenther
- CloseWD A tool which enables you to kill windows which are left on any screen from other programs, which have been terminated by gurus or other things. You can specify the window by pattern matching in the string gadget or by setting a timeout that gives you time to select the proper window. It has a gadtools interface and an "ask-before-closing" option. This is version 2.11 an update to version 1.2 on disk 742. Removed some enforcer hits and is now font independent. Requires AmigaDOS 2.04 or higher. Freeware, binary only. Author: Hans-Peter Guenther
- FRequest is a handy program which lets you select a file by using the ASL file requester and executes a CLI command with the given selection. FRequest can be easily used in batch files and has a lot of options. You can use it as an frontend for any program which does not directly support filerequester selections. It exchanges '[]' in the specified command line with the selection. It has a debug ability for testing of options before execution. This is version 1.55, an update to version 1.5 on disk 743. It now supports multiple file selections and the save filerequester option. Requires AmigaDOS 2.04 or higher. Freeware, binary only.

  Author: Hans-Peter Guenther

PickFile A random generated executor. It uses a file, or optionally a directory, to start the given commandline which the selection. Can be easily used for slideshows, wbpattern, font, wbpicture changes. Any []'s will be exchanged with the selection. Includes examples. Requires AmigaDOS 2.04 or higher. This is version 1.00, freeware, binary only. Author: Hans-Peter Guenther

\_\_\_\_\_

This is disk 828 of the freely distributable AMIGA software library.

Un-Pack this Disk
Below is a listing of the significant directories and their contents.

Norton Utilities. This is version 2.03, an update to version 1.18 on disk 663. New features include a completely revised GUI, implemented with a text scroller. Requires AmigaDOS 2.04 or later. Public domain, includes source.

Author: Maurizio Loreti

Post

An excellent PostScript interpreter for the Amiga which implements the full Adobe language. Supports type 1 and type 3 fonts, screen output, file output, and printer output. This is version 1.86enh, an update to version 1.7 on disk 669. In this enhanced version all AmigaDOS 1.3 compatibility has been removed to facilitate a better, more consistent user interface using GadTools menus and GadTools gadgets, full support for and use of ASL file requesters has been added, many bugs have been fixed, and the source has been upgraded to work with SAS C 6.x. Requires AmigaDOS 2.04 or later. Includes source. Author: Adrian Aylward, enhancements by Robert Poole

PSFonts Postscript font files from the GNU Ghostscript 2.5.2 distribution, for use with the "Post" postscript interpreter on disk 828. This is part one of a three part distribution. Parts two and three can be found on disks 829 and 830 respectively. Author: Various, see docs.

\_\_\_\_\_

This is disk 829 of the freely distributable AMIGA software library.

 $\label{thm:contents} \mbox{Un-Pack this Disk} \\ \mbox{Below is a listing of the significant directories and their contents.} \\$ 

PSFonts Postscript font files from the GNU Ghostscript 2.5.2 distribution, for use with the "Post" postscript interpreter on disk 828. This is part two of a three part distribution. Parts one and three can be found on disks 828 and 830 respectively. Author: Various, see docs.

\_\_\_\_\_

This is disk 830 of the freely distributable AMIGA software library.

Un-Pack this Disk

Below is a listing of the significant directories and their contents.

PSFonts Postscript font files from the GNU Ghostscript 2.5.2 distribution, for use with the "Post" postscript interpreter on disk 828. This is part three of a three part distribution. Parts one and two can be found on disks 828 and 829 respectively. Author: Various, see docs.

\_\_\_\_\_\_

This is disk 831 of the freely distributable AMIGA software library.

Un-Pack this Disk

Below is a listing of the significant directories and their contents.

GrabKick A tool to copy the contents of any Kickstart ROM into a file.

Note that there are many legitimate reasons for wishing to
make a file copy of a ROM image. I don't condone using this
program for any illegal uses however. You should be aware of
the laws in your region with regard to fair use of software,
including software contained in ROMS. Version 1.1, includes
source.

Author: Ralf Gruner

Term A gift-ware telecommunications program written for AmigaOS 2.0 or higher. Features include total configurability, full ARexx control, Xpr-transfer support, filetype-identification after download, cut & paste/point-and-click on screen, auto upload and download, unlimited size scrollable review buffer, solid and fully-featured VT102/VT220/ANSI emulation, support for external terminal emulation libraries, optional fast atomic terminal emulation, hotkey support, powerful phonebook and dialing functions, ability to save and print the contents of the screen as IFF-ILBM or ASCII file, full overscan and screen resolution support (AGA and ECS screen modes included), asynchronous operation and a lot more. This is version 3.1, an update to version 2.3 on disks 725 and 730. This is part one of a three part distribution, and contains the main program, documentation, and auxiliary data files.

Author: Olaf 'Olsen' Barthel

This is disk 832 of the freely distributable AMIGA software library.

Un-Pack this Disk

Below is a listing of the significant directories and their contents.

FakeKey A utility for use in scripts with programs like Diskcopy that require the user to press a key before the program runs. It sends a user-specified key press to the active window, after an optional delay. Requires AmigaDOS 2.04 or higher. This is version 1.0. Includes source in assembly.

Author: Douglas Nelson

#### NameThatMonster

A commodity for use with Moria and similar games that use the

slash key for identification. It allows you to identify a monster or object with a single press of the middle mouse button. Requires 2.04 or higher and a three button mouse. Includes source in F-Basic.

Author: Douglas Nelson.

Term

A gift-ware telecommunications program written for AmigaOS 2.0 or higher. Features include total configurability, full ARexx control, Xpr-transfer support, filetype-identification after download, cut & paste/point-and-click on screen, auto upload and download, unlimited size scrollable review buffer, solid and fully-featured VT102/VT220/ANSI emulation, support for external terminal emulation libraries, optional fast atomic terminal emulation, hotkey support, powerful phonebook and dialing functions, ability to save and print the contents of the screen as IFF-ILBM or ASCII file, full overscan and screen resolution support (AGA and ECS screen modes included), asynchronous operation and a lot more. This is version 3.1, an update to version 2.3 on disks 725 and 730. This is part two of a three part distribution, and contains the main program as a 68020/030/040 executable, and the program source code. Author: Olaf 'Olsen' Barthel

\_\_\_\_\_

This is disk 833 of the freely distributable AMIGA software library.

Un-Pack this Disk

Below is a listing of the significant directories and their contents.

Term

A gift-ware telecommunications program written for AmigaOS 2.0 or higher. Features include total configurability, full ARexx control, Xpr-transfer support, filetype-identification after download, cut & paste/point-and-click on screen, auto upload and download, unlimited size scrollable review buffer, solid and fully-featured VT102/VT220/ANSI emulation, support for external terminal emulation libraries, optional fast atomic terminal emulation, hotkey support, powerful phonebook and dialing functions, ability to save and print the contents of the screen as IFF-ILBM or ASCII file, full overscan and screen resolution support (AGA and ECS screen modes included), asynchronous operation and a lot more. This is version 3.1, an update to version 2.3 on disks 725 and 730. This is part three of a three part distribution, and contains the documentation in DVI and PostScript formats. Author: Olaf 'Olsen' Barthel

ZIP A program which can interpret and run standard series and interactive fiction plus Infocom game files. Includes sound and proportional font support and other Amiga specific features. Version 1.00, Amiga release 2.2, includes source in 'C'.

Author: Mark Howell, Amiga port by Olaf Barthel

\_\_\_\_\_

This is disk 834 of the freely distributable AMIGA software library.

Un-Pack this Disk
Below is a listing of the significant directories and their contents.

InfoTools Several tools to query information about or to disassemble Infocom game files. Source in 'C' is included.

Author: Mark Howell, Amiga port by Olaf Barthel

PInfocom A portable Infocom standard series game file interpreter that can also analyze any Infocom game file and display vocabulary lists, object trees, etc. Has many informative and debugging options that can be enabled at runtime. Includes extensive documentation, sound and proportional sound support, and many Amiga specific features. This is version 3.00, Amiga release 2.34. Includes source in C. Authors: InfoTaskForce & Paul D. Smith; port by Olaf Barthel

WBGenie is a WB-program launcher with a difference. It is intended to be a WB interface to a set of WB programs (which the author is in the process of writing) to make performing housekeeping chores on the Amiga simple. WBGenie is a WB2.x only program and is a commodity. It makes use of appicons and appwindows. Includes some sample code to demonstrate how to write a tool type array without affecting existing tool types. Version 1.02, binary only. Author: Steven Velletri

XEM Sample code and documentation how to create and interface to external terminal emulation libraries as supported by terminal programs such as LR-Comm, 'term' and X-Comm. This is version 2.0 and includes sample library and sample interface source code in 'C' and assembly language.

Author: Ueli Kaufmann

This is disk 835 of the freely distributable AMIGA software library.

Un-Pack this Disk

Below is a listing of the significant directories and their contents.

MandelSquare Yet another program to generate images from the Mandelbrot set, different from most implementations in that it runs only under AmigaOS 2.x, requires an '020/'030/'040 CPU and a numerical coprocessor. The calculation routines were written in '881 assembly language for maximum speed and precision. Also included is a 'movie mode' which allows generation of long camera zooms to spots in the Mandelbrot set. The resulting animations can be saved in ANIM-opt-5format, allowing to replay them using 'MandelSquare' or standard animation software. Enhancements include support for the AGA chipset (now you can finally create images in 256 colours!) and several bug fixes and improvements in the image and animation creation code. This is version 1.6, an update to version 1.3 on disk 589. Includes source in C and assembly language.

Author: Olaf 'Olsen' Barthel

Mine A new Modula-2 implementation of an old computer game. You have an N  $\star$  N square with mines hidden in some fields. Your job is to mark them with a flag as fast as possible. Highscore lists are supported. This is version 1.8, an update to version 1.6 on disk 758, and contains a few improvements and some bug fixes. Requires AmigaDOS 2.0, includes source. Author: Thomas Ansorge

Mines A game in which you have to logically find out which parts of the mine-field are not mined. There are many kinds of mine-fields and you have to be very careful to be able to solve the most difficult levels. Mines opens its own window on a Work-bench screen and it's multitasking friendly. This game was made and tested under Workbench 2.0, so the colors may look a bit strange under WB1.3. Version 2.0, binary only. Author: Teemu SipilMarko Malmberg

SuperDark A screen blanker with some special features. It is similar to the AfterDark screen blanker in the PC and Mac worlds. Features include a lot of different screen effects, a screen locker, and more. Version 1.2, includes source. Author: Thomas Landspurg

SuperFormatter A easy to user disk formatting program with an Intuition interface. Options include quick format, verify, trashcan icon installation, FFS versus old filesystem, and more.

Version 1.0d, binary only.

Author: Mark Warpool

\_\_\_\_\_

This is disk 836 of the freely distributable AMIGA software library.

 $\label{this Disk} \mbox{Below is a listing of the significant directories and their contents.}$ 

DocPrint This program is a papersaver for those who use fanfold paper in their printers. It is able to print the odd and the even pages separately with pagenumbers and header and footer. Can be called from Workbench or via CLI with textname as argument for use with DirOpus or SID. Can print powerpacked files. All settings can be stored in a config file. Comes in two versions, English and german. Needs AmigaDOS 1.3 or higher, powerpacker.library (included) and PAL-mode. This is version 2.00, shareware, binary only. Written in Modula2. Author: Hartmut JBft)

FSim A process simulation system for the Amiga. It calculates complex systems consisting of algebraic and differential equations and shows the results in a graphic representation. A user with only a small knowledge of C programming is able to use FSim to create complex models and connect them to a comfortable user interface. Version 1.0, binary only. Author: Jens Hartkopf

Slicer A program for creating abstract art based on mathematical

functions, such as the Mandelbrot set, Julia sets, and related abstractions (chaotic dynamical systems). Features include fast fixed or floating point arithmetic, many different functions, many computation options, many coloring and rendering options, batch mode, multi pass mode, and four dimensional navigation. The pictures it makes can be thought of as cross sections or "slices" revealing the insides of solid objects. This is version 2.1 an update to version 2.0 on disk 634. Binary only.

Author: Gary Teachout

\_\_\_\_\_

This is disk 837 of the freely distributable AMIGA software library.

Un-Pack this Disk

Below is a listing of the significant directories and their contents.

AquaPack This package is a replacement of the old Aquarium program. NewFish, NewAqua and CliAqua support a packed database but are also compatible with the old (unpacked) database. The entire package supports a user configurable database path. CliAqua has the same functions as NewAqua, but is controlled via CLI. It has an interface to install on a BBS. AquaPack is written in SAS-C. NewFish is version 2.71, NewAqua is version 1.01, and CliAqua is version 1.01. Source is available from the author.

Author: Silvano Oesch, Paul Wittwer

- Life Another version of Tomas's Life game. Features include wrapping the screen as in a torus, independent setting of the horizontal and vertical resolutions, computing only a specific number of generations, redisplay only every N generations, a macro language to set up initial generations, and more. Works with horizontal resolutions up to 262,112 pixels and vertical resolutions up to 65,535 pixels. This is version 6.1, an update to version 5.0 on disk 316. Includes source. Author: Tomas Rokicki
- UnixDirs A program which intercepts calls to dos.library to add the UNIX style '.' and '..' syntax for current and parent directories, respectively, to file and path names. I.E., you can refer to files in the current directory as './foo' and files in the parent directory as '../foo', or any combination of the two. Similar to program on disk 321, but independently developed. Includes source.

Author: Martin Scott

This is disk 838 of the freely distributable AMIGA software library.

Un-Pack this Disk

Below is a listing of the significant directories and their contents.

ABackup A powerful backup utility, that may be used both for hard disk backup and for file archiving. Features include a full Intu-

ition interface, a "batch" mode, save/load file selection, support for HD floppies, support for XPK library, a child task for disk write, error recovery when writing to a disk, cyclic backup to and restore from several drives, optional data compression, function to rebuild the catalog, support for both soft and hard links, and more. Includes French and English versions. Version 2.40, an update to version 2.00 on disk 780. Shareware, binary only.
Author: Denis Gounelle

GZip GNU zip is a compression utility designed to be a replacement for 'compress'. Its main advantages over compress are much better compression and freedom from patented algorithms. GZip currently defaults to using the LZ77 algorithm used in zip 1.9 but can also decompress files created by zip, compress, or pack. Version 1.0.5, includes source.

Author: Jean-loup Gailly

LE-NAG LeverEdge NAG is a program to remind you of events before you miss them. Events can be scheduled to occur once or repeat daily, weekly, monthly or yearly. You can be alerted of the event in a number of ways from a screen flash to a message requester. Version 93.03.03, an update to version 92.10.21 on disk 761. Shareware, binary only. Author: Craig M. Lever

\_\_\_\_\_

This is disk 839 of the freely distributable AMIGA software library.

Un-Pack this Disk
Below is a listing of the significant directories and their contents.

Japanese Two programs to help teach Japanese. "Word A Day" is a popup program to put in your WBStartup drawer. It will randomly select one word out of it's 1019 word database and display it along with the English. "JapaneseVocabulary" is a quiz type Japanese vocabulary builder. Both programs are standalone and complete, and also work with the "Japanese Talking Picture Dictionary" by the same author.

Author: Wayne Quigley Sr

LazyBench is a utility for lazy people with a hard disk crammed full of goodies which are difficult to reach because they are buried away in drawers inside drawers inside drawers inside drawers... Supports tools and projects and both OS 1.3 and OS 2.xx versions are supplied with this distribution.

LazyBench for the OS 1.3 opens a little window on the Workbench screen and delivers a fully configurable menu which brings up to 30 applications at your fingertips. LazyBench for the OS 2.xx adds an item under the Workbench "Tools" menu, installs itself as a Commodity and waits in the background. Use its hot key combination to pop its window and then select an application from a list of up to 100 applications. Binary only.

Author: Werther 'Mircko' Pirani

SSW Solar System Wars is a game similar to Space Wars, pitting two players against each other, in orbit around 0 to 3 stars. You can choose from 48 different solar systems, or use the random system selector for a different challenge every round. A variety of weapons are available. Supports two button joysticks but does not require them. Version 1.14, binary only. Author: James Cleverdon

TrashIcon A WorkBench 2.x application icon to delete files. Puts an icon at a possibly user defined position on the WorkBench screen, that deletes all files that are dragged onto it. This is version 1.2, binary only.

Author: Mark McPherson

\_\_\_\_\_\_

This is disk 840 of the freely distributable AMIGA software library.

Un-Pack this Disk
Below is a listing of the significant directories and their contents.

OctaMED A music editor which was originally designed for making music for programs (demos, games, etc), but works well as a stand-alone music program as well. OctaMED is the 8-channel version of MED. This is a freely distributable release of the fully functional commercial version 2.0. Versions later than 2.0 remain commercial and are \*not\* freely redistributable at this time. Previous releases were version 1.00b on disk 579 and a demo of version 4.0 on disk 755. Binary only. Author: Teijo Kinnunen and Ray Burt-Frost

\_\_\_\_\_

This is disk 841 of the freely distributable AMIGA software library.

Un-Pack this Disk Below is a listing of the significant directories and their contents.

AniMan AniMan combines Amiga animation, speech synthesis, and voice recognition, to provide you with an animated talking head that will run any Amiga program by voice command. Ask for an Amiga program by name, and AniMan will oblige. If AniMan becomes impatient, you may be insulted. AniMan will also recite poetry if you ask nicely. It is designed to work with the Perfect Sound 3, Audio Master (Audio Magic), or generic audio digitizers. Also requires 1MB of fast memory. This is Version 5.0 of AniMan, an update to version 3.2 disk 723. New features include support for AGA and improved performance. Binary only.

Author: Richard Horne

GifInfo A small program that gives information about GIF files, such as size, number of colors, etc. Includes documentation in English and French. Version 1.12, binary only.

Author: Christophe Passuello

PowerData Patches AmigaDOS, enabling all programs to read and write

files packed with PowerPacker in way that is completely transparent to themselves and the system. Programs will read powerpacked datafiles directly, and will also magically start compressing their own datafiles, as they create or update them. This is version 38.115, an update to version 38.105 on disk 801. Partially localized for use with Workbench 2.1. Workbench 2.04+ only. Shareware, binary only. Author: Michael Berg

\_\_\_\_\_

This is disk 842 of the freely distributable AMIGA software library.

Un-Pack this Disk

Below is a listing of the significant directories and their contents.

AntiCicloVir A link virus detector that detects 30 different such viruses. Checks your disk and memory for known link viruses, and can also detect known bootblock viruses in memory. Version 1.8, an update to version 1.7 on disk 815. Shareware, binary only. Author: Matthias Gutt

GadToolsBox A program that lets you draw/edit GadTools gadgets and menus and then generates the corresponding C or assembly code for you. This is version 2.0, an update to version 1.4 on disk 731. Includes source.

Author: Jan van den Baard

\_\_\_\_\_\_

This is disk 843 of the freely distributable AMIGA software library.

Un-Pack this Disk

Below is a listing of the significant directories and their contents.

BrowserII A "Programmer's Workbench". Allows you to easily and conveniently move, copy, rename, and delete files & directories using the mouse. Also provides a method to execute either Workbench or CLI programs by double-clicking them or by selecting them from a ParM like Menu with lots of arguments. Uses whatis.library to detect file types and executes commands based on these. Version 2.13 for AmigaDOS 1.3 and 2.31 for AmigaDOS 2.0 (localized). Update to version 2.04 on disk 649. Binary only.

Author: Sylvain Rougier and Pierre Carrette

MeMeter A WB 2.0 only version of MeMeter (only 2000 bytes). Update for original MeMeter, which didn't work under 2.0. Includes source in C.

Author: Pierre Carrette

ParM Parametrable Menu. ParM allows you to build menus to run any program in either in WorkBench or CLI mode. This is an alternative to MyMenu which can run only when WorkBench is loaded. ParM can have it's own little window, can attach menus to the CLI window you are running it from, or to the WB menus, just like MyMenu. Versions 3.6 & 4.3, an update to version 3.6 on disk 649. Binary only.

07225 20 / 44

Author: Sylvain Rougier and Pierre Carrette

WBRun A RunBack style program which use parm.library. Runs programs in WorkBench mode from any CLI. Programs are fully detached. The program you run must support WorkBench startup. Includes source in C. Versions 1.3 and 2.0.

Author: Sylvain Rougier and Pierre Carrette

WhatIs WhatIs.library can detect file types and is fully parametrable by an ascii file. You can describe file types and they will be recognized by the library. A few tools are also included. Author: Sylvain Rougier and Pierre Carrette

This is disk 844 of the freely distributable AMIGA software library.

Un-Pack this Disk
Below is a listing of the significant directories and their contents.

DBB Digital Breadboard is a full GUI digital logic circuit simulator. Digital Breadboard currently supports 2 and 3 input AND, OR, NAND, and NOR gates, NOT and XOR gates, D, JK, and SR edge-triggered flip-flops, multiple independant clocks, switched and pulsed inputs, outputs, Vcc, GND, independant 4-channel oscilloscope, event counters, variable speed timer, preferences printing, and more. Requires AmigaDOS 2.x. This is version 1.1, freeware, binary only. Author: Dan Griffin

DiskPrint A label database which prints and stores disk labels for 3.5" and 5.25" disks. Primarily created as a combined database and print utility for FD disks, it includes easy-to-use label library functions (like printing labels for a whole FD series in one turn or multiple print of one label) and labels for most FD disks which are available within a few mouse clicks. Features include a fast search routine, user-definable label layout, different label sizes, intuition-based disk directory read-in and a lot more. Very configurable. Works fine with every printer connected to the parallel port and AmigaOS 1.2, 1.3, and 2.x. This version now includes DESKJET support for single label sheets. Includes both English (PAL & NTSC) and German versions. This is version 3.59, an update to version 3.51 on disk 685. Shareware, binary only. Author: Jan Geissler

This is disk 845 of the freely distributable AMIGA software library.

Un-Pack this Disk
Below is a listing of the significant directories and their contents.

ISL Imagine Staging Language, a decompiler and compiler which allow the user to create and modify Imagine staging files in a manner much more powerful than that provided by Imagine itself. Imagine is the 3d rendering and animation program published by Impulse. ISL does not require any particular

07225 21 / 44

version of AmigaDos, but it only works with version 2.0 of Imagine. Version 1.4, binary only.
Author: John T. Grieggs

Sz'kwa Sz'kwa, a children's game from Northern China, as described by Clifford A. Pickover in his book 'MAZES for the MIND, computers and the unexpected'. Requires Workbench 2.04 or higher. This is version 1.1, binary only.

Author: A.R.Mohowitsch

TextPlus A TeX frontend word processor that provides facilities for tables, lists, mailmerge, footnotes, inclusion of IFF graphics, an ARexx-Port (111 commands) and full OS2.0/3.0 compatibility. Makes use of PasTeX, Georg Hessmann's Amiga implementation of TeX. New features are support for LaTeX, Make-Index (automatic index generation) and printing via PRT: (TeX is not needed for the latter). This is the German version 4.10, an update to version 4.00 on disk 700. Disk 846 contains the English version. Shareware, binary only. Author: Martin Steppler

\_\_\_\_\_

This is disk 846 of the freely distributable AMIGA software library.

 $$\operatorname{\textsc{Un-Pack}}$  this Disk Below is a listing of the significant directories and their contents.

FileCache This package is for compiler and assembler writers. It implements a cache for include files with a file cache server.

Can greatly speed up compilation and assembling. Binary only.

Author: Christophe Passuello

IObject A linker library that emulates some gadgets of the gadtools library (CheckBox, Cycle, Button, Scroller, Integer, String) and an area of text with scrolling. Works with all versions of WorkBench. Includes examples and documentation in English and French. Binary only.

Author: Christophe Passuello

TextPlus A TeX frontend word processor that provides facilities for tables, lists, mailmerge, footnotes, inclusion of IFF graphics, an ARexx-Port (111 commands) and full OS2.0/3.0 compatibility. Makes use of PasTeX, Georg Hessmann's Amiga implementation of TeX. New features are support for LaTeX, Make-Index (automatic index generation) and printing via PRT: (TeX is not needed for the latter). This is the English version 4.10, an update to version 4.00 on disk 700. Disk 845 contains the German version. Shareware, binary only. Author: Martin Steppler

This is disk 847 of the freely distributable AMIGA software library.

 $\label{this Disk} \mbox{Below is a listing of the significant directories and their contents.}$ 

07225 22 / 44

ADMA comfortable and flexible address database with font sensitive windows, commodity support, application window support, an ARexx-port, public screen support, and fully controllable from the keyboard. It includes user flags (grouping), email support, and freely configurable label printing. It can fill out letter forms and call your word processor, print remittance orders, dial the modem, and has online help. Requires AmigaDOS version 2.04 or later. Version 1.01, German version only. Shareware, binary only.

Author: Jan Geissler

MidiChordsA program which replaces and extends the chord-key-play-function, as may be found on several low priced keyboards. To make full use of this code a MIDI interface and a keyboard capable of MIDI reception is required, however, a limited audio output is available too. Some special harmonic routines are: Chord Finding, Sequencing and Random Play. Chords and sequences are played by simple mouse clicks and recorded Seqfiles can be saved (and loaded). On-line information may be switched on/off. Version 3.2, binary only.

Author: Theo Brugman

\_\_\_\_\_

This is disk 848 of the freely distributable AMIGA software library.

Un-Pack this Disk

Below is a listing of the significant directories and their contents.

Amiga\_E An Amiga specific E compiler. E is a powerful and flexible procedural programming language and Amiga E a very fast compiler for it, with features such as compilation speed of 20000 lines/minute on a 7 Mhz amiga, inline assembler and linker integrated into compiler, large set of integrated functions, module concept with 2.04 includes as modules, flexible type-system, quoted expressions, immediate and typed lists, low level polymorphism, exception handling and much, much more. Written in Assembly and E. Version 2.1b, an update to version 2.1 on disk 810. Public domain. Includes partial sources.

Author: Wouter van Oortmerssen

CWeb A programming tool that allows you to program top down, by splitting your program into many small, and understandable modules which 'ctangle' tangles into a compiler understandable file. By applying 'cweave' to the program you can produce a pretty-printed listing for processing with 'TeX'. This is version 2.7, an update to version 2.0 on disk 551, now with full ANSI and C++ support. Includes source.

Author: Donald Knuth, Silvio Levy, port by Andreas Scherer

Poker A "fair" version of a casino video poker machine in which a deck is dealt randomly. Regular casino rules apply. This is a variation of the version that appeared in the October 1992 of JUMPDISK, the Original Disk Magazine for the Amiga.

07225 23 / 44

Author: Richard Ramella

\_\_\_\_\_

This is disk 849 of the freely distributable AMIGA software library.

Un-Pack this Disk

Below is a listing of the significant directories and their contents.

AmigaPascal This is a mini PASCAL compiler, which may be used for smaller projects. It is not yet quite complete and can only be run from the CLI. Works on all Amigas, and OS versions from 1.2 to 3.1. Version 1.0, freeware, binary only.

Author: Daniel Amor

- BackGammon The computer version of the game. This is a tiny little game which runs on Workbench. Works on all Amigas, and OS versions from 1.2 to 3.1. Version 0.9, freeware, binary only.

  Author: Igor Druzovic and Daniel Amor
- CDTV-Player A utility for all those people, who'd like to play Audio CD's while multitasking on WorkBench. It's an emulation of CDTV's remote control, but is a little more sophisticated. Allows access to the archive even without a CDROM drive (i.e. AMIGA 500-4000), although you can't play a CD. Program and KARAOKE (live on-screen) included. Recognizes CDs automatically. Version 1.8, an update to version 1.5 on disk 805. Freeware, binary only.

  Author: Daniel Amor
- MathPlot A function plotter with lin/log plot, a complete KS 2.0 interface, and ARexx support. Needs Kickstart/WorkBench 2.0 and mtool.library (included). Version 2.01, an update to version 1.04 on disk 573. Shareware, source available from author. Author: Ruediger Dreier
- RRT Demo of a real time mapping of a reflection of a graphic onto a sphere. Is system friendly, multitasks, and uses an Intuition screen. Written in C with small assembler assist. Includes source.

Author: Adisak Pochanayon

\_\_\_\_\_

This is disk 850 of the freely distributable AMIGA software library.

Un-Pack this Disk

Below is a listing of the significant directories and their contents.

4-Get-It A fully playable version of an arcade quality puzzle game with 10 levels. The full version has almost 300 levels and 700K+ additional graphics. Impressive sound and graphics. Requires 1 MB. Binary only.

Author: Adisak Pochanayon

07225 24 / 44

FastGIF A very fast GIF viewer with a graphical user interface, file requester, support for AGA chips set, support for viewing in a WorkBench window, IFF saving (registered version only), and GIF89a compability. Includes English and French versions. Version II (1.01), an update to version 1.00 on disk 690. Shareware, binary only.

Author: Christophe Passuello

MineField Another MineField program. This one has nice graphics, sound, adjustable parameters, and a 3D look interface.

Author: Adisak Pochanayon

This is disk 852 of the freely distributable AMIGA software library.

Un-Pack this Disk

Below is a listing of the significant directories and their contents.

CPUClrA small hack, inspired by CPUBlit, that replaces the BitClear routine of the graphics library with a highly optimized 68020 (or higher) routine. This results in about a 60% speed up on a 68020 and should be even more on a 68030/68040. This is version 3.20, an update to version 2.0 on disk number 709, includes source.

Author: Peter Simons

OriginsDemoDemo version of a commercial genealogy program. The number of records is limited in practice only by available memory and storage. You may track attributes of people, such as date and place of birth, death, burial, and marriages, and parent/child relationships. Details such as baptism, immigration, and occupation are also allowed for. Reports: individual, family group, pedigree, Ahnentafel, descendants, Tiny-Tafel, alphabetical lists. Free-form text for sources and notes; display of IFF pictures; ARexx functions. The demo version allows a limited number of records, has printing of some reports disabled, and has GEDCOM utilities removed. Requires minimum 1 MB of ram, OS V1.3 or greater, and arp.library. Version 1.06, binary only. Author: Jeff Lavin

ReSourceDemoDemo version of the commercial disassembler. Very fast, intelligent, interactive. Over 900 menu functions. Most of the Amiga structure names are available at the touch of a key (user-defined structures also supported). Base-relative addressing, using any address register, is supported for disassembling C programs. Choice of traditional 68K syntax or the new M68000 Family syntax. Online hypertext help. Requires minimum 1 MB of ram, OS V1.3 or greater, and arp.library. Version 5.12, an update to version 3.06 on disk number 232, binary only.

Author: Glen McDiarmid

\_\_\_\_\_

This is disk 853 of the freely distributable AMIGA software library.

Un-Pack this Disk

Below is a listing of the significant directories and their contents.

07225 25 / 44

ADtoHTA program to convert AutoDoc-files to AmigaGuide-format. Creates links to functions and include-files. Requires OS2.0+. Version 1.01, includes source, freeware. Author: Christian Stieber

AppISizerAn AppIcon utility to get the size of disks, directories or files. Gives the size in bytes, blocks and the actual size occupied. Now supports 5 tooltypes and command line options for the positioning and replacement of the internal AppIcon, and for the positioning of the output window. Requires KickStart 37.175 or higher. Version 0.61, an update to version 0.41 on disk number 802. Binary only. Author: Grard Cornu

EvalA full-featured floating point expression evaluator that can assign variables, has many built-in functions and constants, allows input and output in any number base, and uses a C-like syntax for expression evaluation. Full ANSI C source is included and easily portable to other platforms. Version 1.12, includes source.

Author: Will Menninger

MakePatchScans a file for changed, inserted or removed bytes and saves these changes to a small patchfile. This file contains all the information for the supplied "Patch'Em" program to patch an old version into the new one. Very useful and time-saving for sending updates to Beta testers for example. Not just limited to programs, you can use MakePatch/Patch'Em with all kinds of data; graphics, sound, lharc archives, etc. Version v0.017, includes assembly source. Requires OS 2.04 minimum. Author: Peter Simons

SolitaireSampSampler package of an integrated collection of five Solitaire card games. Included are: Carlton, Martha, Pas Seul, Slider and Poker Squares. Nicely done, with online help and instructions. Binary only.

Author: Richard Brown & Tower Software

UDrawA drafting tool that is bitmap oriented rather than object oriented. The original intent with UDraw was to provide a mechanism for the rapid drawing of schematic diagrams. However, UDraw has applications beyond this original intent. Makes heavy use of "clip boards", files which contain clips of various items that are displayed simultaneously but behind the work area, parts of which can be lifted off and pasted to the working screen. Version 1.0, binary only.

Author: Ron Stefkovich.

\_\_\_\_\_

This is disk 858 of the freely distributable AMIGA software library.

Un-Pack this Disk

Below is a listing of the significant directories and their contents.

DocDumpDrvMore printer drivers for DocDumpV3.6 (FF800). Included are

07225 26 / 44

drivers for the HP-Deskjet+, HP-Deskjet500 and HP-Laserjet SeriesII. The Laserjet version uses a softfont, which is included.

Author: Robert Grob

EPUA program like Stacker or XPK that allows applications to access compressed data from AmigaDOS devices without knowing that the data is compressed, and automatically compresses new data. The file size is not limited by memory and the settings of the handler can be changed at any time. Version 1.4, an update to version 1.0 on disk number 809. Shareware, binary only.

Author: Jaroslav Mechacek

SuperDarkA screen blanker with some special features. It is similar to the AfterDark screen blanker in the PC and Mac worlds. Features include a lot of different screen effects, a screen locker, and more. Version 1.5, an update to version 1.2 on disk number 835. Includes source.

Author: Thomas Landspurg

\_\_\_\_\_\_

This is disk 859 of the freely distributable AMIGA software library.

Un-Pack this Disk

Below is a listing of the significant directories and their contents.

DCmpA utility that allows you to compare two disks block by block. Written in order to check the reliability of the Video-Backup-System, (VBS), DCmp can create a file containing a list of differing sectors which can be used in conjunction with a disk-editor to correct the defects. Version 1.51, an experimental release. Works with all Amigas using Kickstart 1.3 or higher and supports req[tools].library. Also comes with FCmp, a file compare utilility. Includes C-source.

Author: Tobias Ferber

DirKingA very powerful replacement for the AmigaDOS 'List' and 'Dir' commands. It gives full control on the format of the directory listing and what information should be printed. The directory can be sorted on any field, or on several fields in the order you want. Supports many filters, such as name and date, and the filters can be made effective on files only, directories only or on both. You can also define a pattern for each level of the directory tree. Has an LFORMAT option which is useful for generating scripts. A unique feature is the ability to monitor the scanning process. English version supplied, German, French and Dutch versions available from the author. Version 2.12e, an update to version 2.11e on disk number 784. Binary only, shareware.

Author: Chris Vandierendonck

NewDateA replacement for the AmigaDOS 'Date' command. Besides the usual date options, NewDate enables date output in your own defined format. NewDate also supports English, German, French, Dutch, Italian, Spanish, Danish, Finnish and Polish datenames. Version 1.10, binary only, freeware.

07225 27 / 44

Author: Chris Vandierendonck

PARexReplace strings in any file, whether plain text files or pure binary files. By using scripts you can define any number of search and replace strings to be used for processing a file. You can use all ASCII codes when defining these strings, so non-printable characters are no problem. PARex makes patching files very easy. Version 2.12, binary only, shareware. Author: Chris Vandierendonck

PPMCThe Powerpacker Mini Clone. PPMC is powerpacker.library meeting gadtools.library. It's a OS2.0+ utility, useful for packing and unpacking text and data files. It has a complete CLI interface and is localized under OS2.1 and higher. This is version 1.2c, an update to version 1.2b on disk 812. Some new enhancements as the multiple file packing and/or unpacking under Shell and many code optimizations. Includes Danish, Dutch and French catalogs, a 68030 version, hypertext documentation and source for SAS/C.

Author: Reza Elghazi

\_\_\_\_\_

This is disk 860 of the freely distributable AMIGA software library.

Un-Pack this Disk

Below is a listing of the significant directories and their contents.

AzMakeA work environment for Aztec C. You can compile, assemble, link, print, etc your programs by clicking a gadget. Typing in the Shell is out. Version 2.3, an update to version 1.1 on disk number 586. Binary only, shareware.

Author: Christian Friedel

bBaseIIIAn easy to use, versatile, yet full featured database program. Search or sort on any field, (un)delete records, print mailing labels or envelopes, get printouts in many formats, scramble files, flag records, and more. Fields are user-configurable, so bBase can be used to keep track of addresses, tape or video collections, recipe files, or anything else you can think of one program does it all! bBaseIII is a greatly enhanced successor to bBaseII. Version 1.1, an upgrade to bBaseII, version V5.5 on disk 710. Binary only, shareware. Author: Robert Bromley

CConvertA utility to convert IFF files to raw bitplane data. It features options to create sprite data lists or interleaved bitmaps. It can generate RAW files as well as linkable object files. Version 1.82. Includes source in assembler. Author: Klaus Wissmann

LazyBenchLazyBench is a utility for lazy people with a hard disk crammed full of goodies which are difficult to reach because they are buried away in drawers inside drawers inside drawers inside drawers... Supports tools and projects and both OS 1.3 and OS 2.xx versions are supplied with this distribution. LazyBench for the OS 1.3 opens a little window on the Workbench screen and delivers a fully configurable menu which

07225 28 / 44

brings up to 30 applications at your fingertips. LazyBench for the OS 2.xx adds an item under the Workbench "Tools" menu, installs itself as a Commodity and waits in the background. Use its hot key combination to pop its window and then select an application from a list of up to 100 applications. Versions 1.01 (OS 1.3) and 1.04 (OS 2.xx), an update to the version 1.00 on disk number 839. Binary only.

MintermMinimizes boolean algebra formulas. Minterm can minimize

Author: Werther 'Mircko' Pirani

formulas with up to 15 variables. Version 2.0 for AmigaOS 2.04 an higher. An old version (1.1) is included for users still requiring OS 1.2/1.3 compatibility. Binary only Author: Achim Pankalla

SysInfoA brand new release of this popular program. It reports interesting information about the configuration of your Amiga, including some speed comparisons with other configurations, versions of the OS software, and much more. Version 3.18, an update to version 3.11 on disk 820. Binary only.

Author: Nic Wilson

This is disk 861 of the freely distributable AMIGA software library.

Un-Pack this Disk

Below is a listing of the significant directories and their contents.

AskReqYet another batchfile requester, similar but unrelated to the program of the same name on disk number 827. Opens up a window, displays a message and solicits a Yes/No type answer from the user. Requires OS2.x, version 1.00, both English and German versions and includes source in C++.

Author: Harald Pehl

KingFisherA specialized database tool providing maintenance and search capabilities for the descriptions of disks in the format used by this library. KingFisher's database can span multiple (floppy) disk volumes, can be edited by text editors that support long text lines, can add disks directly from unedited email or usenet announcements, can remove disks, rebuild a damaged index, find next or previous software versions, print or export (parts of) the database, and more. Includes a database of disks 1-850. This is version 1.30, an update to version 1.15 on disk 808. Binary only.

Author: Udo Schuermann

This is disk 862 of the freely distributable AMIGA software library.

Un-Pack this Disk

Below is a listing of the significant directories and their contents.

BEAV"Binary Editor And Viewer", is a full featured binary file editor. Just about any operation that you could want to do to a binary file is possible with BEAV. You can: Insert or delete in the middle of a file thereby changing it's size;

07225 29 / 44

Edit multiple files in multiple windows and cut and paste between them; Display and edit data in hex, octal, decimal, binary, ascii, or ebcdic formats; Display data in byte, word, or long word formats in either Intel or Motorola byte ordering; Send the formatted display mode to a file or printer. The display and keyboard handling functions for BEAV are based on microemacs. Version 1.40, portable, and includes source and makefiles for several other systems.

Author: Peter Reilley, Amiga port by Simon J Raybould

BioRhythmAn intuition based easy-to-use program that shows your 3 basic BioRhythms plus the average-"rhythm". Take a look, dump it to your printer and make your plans for "when to do what". This is version 2.2, an update to version 1.0 on disk 759. This version has some new features and is 400% faster. Binary only, PAL version. C-Source available from author on request.

Author: Thomas Arnfeldt

GlobeAnimAn animation which displays a smoothly rotating earth. Includes separate versions for both PAL and NTSC systems.

Author: Hannu Mikkola

PhoneListSimple phone list database, unique in the fact that it allows easy usage from either the WorkBench or CLI. Allows you to add, delete, search and create an alpha-sorted list.

Author: Michael Hoffmann

ScopePrintSimple program for displaying/printing Oscilloscope simulations of sine and square waves. Presents you with a two-channel o-scope and allows you to input the frequency, phase, and amplitude of the signal(s). Version 1.0, binary only.

Author: Wim Van den Broeck

This is disk 863 of the freely distributable AMIGA software library.

Un-Pack this Disk

Below is a listing of the significant directories and their contents.

GuiArcA graphical user interface for cli-based archivers like lha, arc, ape, zoo, etc. It has the 'look & feel' of a directory tool and can perform all basic actions on archives, such as Add, Extract, List, Test, Delete, etc. You can enter archives as though they were directories. You don't have to know anything about archivers. Fully configurable (Archivers not included). Version 1.10, requires AmigaDOS 2.0+, freeware, binary only.

Author: Patrick van Beem.

LuffarThe game of Noughts and Crosses, the object is to get exactly five "Noughts" (six doesn't count!) in a row up/down/across or diagonally, before your opponent gets five "Crosses" in a similiar fashion. 0, 1 or 2 human players, rewind and ahead buttons. Version 1.0, freeware, binary only. (Source available from author).

Author: Magnus Enarsson

07225 30 / 44

Lyr-O-MatA simple, fun program designed to generate sentences out of a word list and a sentence pattern database. German and English database included. Version 1.0. Binary only.

Author: Karlheinz Klingbeil of CEKASOFT

MPEA compiler tool for users of the M2amiga programming environment. MPE does the same job better than your batch file. You can do everything with the mouse or the right amiga key. With this Modula-2 Programming Environment you can compile, link, and run your program. When there is an error, the editor is started automatically. You can set all switches for M2C, M2L M2Make, M2Project, and M2LibLink. This is version 1.60, an update to version 1.38 on disk 766. Binary only.

Author: Marcel Timmermans

NetMountA tiny application that simplifies the ParNet mount procedure. You need ParNet (see dis 400) from The Software Distillery to use NetMount. Binary only.

Author: Tobias Ferber

NoisomeA commodity that allows you to play sound samples when a key or mousebutton is pressed, or a disk is inserted or removed You can have different samples for the space and return keys as opposed to other keys, special samples for the mousekeys, a sample to be played instead of the visual display-"beep" and more... The samples are played in mono or stereo, and two can be played simultaneously. The audio allocation priority can also be set. Includes several sound samples. Version 1.0, binary only.

Author: David Larsson

PowerPlayerA very powerful, user friendly and system friendly module player. It can handle nearly all module-formats, can read powerpacked & xpk-packed modules and comes along with its own powerful cruncher that uses the lh.library. Has a simple to use interface and an ARexx port. Version 3.9, a major update to version 3.4 on disk 769, binary only, now shareware. (Previous versions were freeware.)

Author: Stephan Fuhrmann

\_\_\_\_\_

This is disk 864 of the freely distributable AMIGA software library.

Un-Pack this Disk

Below is a listing of the significant directories and their contents.

ChangeSmall CLI-only program to translate numbers from one numbering system to another. Binary, octal, decimal and hexadecimal numbers are supported. Version 1.00, includes source in C++. Author: Harald Pehl

MouseAccelYet another mouse accelerator, this one implemented as a commodity. If you find the built-in accelerator too slow, try this one. Requires at least AmigaOS 2.04. Version 1.07, an update to version 1.01 on disk 497. Includes german version and source in C.

Author: Stefan Sticht

SCAN8800A specialized database program to store frequencies and station names for shortwave transmitters. It can also control a receiver for scanning frequency ranges. Version 2.33, an update to version 2.28 on disk 812. Binary only.

Author: Rainer Redweik

This is disk 865 of the freely distributable AMIGA software library.

Un-Pack this Disk

Below is a listing of the significant directories and their contents.

AntiCicloVirA link virus detector and exterminator. Also detects other types of viri. This version can detect: 126 Bootblock;
12 Link; 23 File; 5 Disk-Validator; 5 Trojans; and 3 Bombs;
Automatically checks each inserted disk for bootblock and disk-validator viruses. Can scan all files of a specified directory for known link viruses, and constantly monitors memory and system vectors. Version 2.0, an update to version 1.8 on disk 842. Shareware, binary only.

Author: Matthias Gutt

Back&FrontSends a window to the back or bring it to the front with defined actions. For example, bring a window in front by double-clicking in it and send it back with the middle mouse button. Any keyboard or mouse event can be trapped. Number of required actions can be changed (double-click vs triple-click). Implemented as a commodity. Requires at least AmigaOS 2.04. Version 1.09, an update to version 1.03 on disk number 497. Includes german version and source in C.

Author: Stefan Sticht

GenealogistArJay Genealogist is a specialized database for keeping track of genealogical information. It features a full, easy to use Intuition interface. The program is totally non-sexist and secular in nature, and correctly handles multiple marriages, "unconventional" marriages, adopted children, and unmarried parents. The printed reports include descendant and pedigree charts, personal details reports, family group sheets, and index lists of people and families. Free-form note files can be created using any editor, and IFF pictures can be viewed using any IFF viewer, from within the program. Other features include dynamic on-screen ancestor and descendant charts, extensive online context-sensitive help, flexible "regular expression" searching, and multiple ARexx ports with an extensive command set. Up to 1000 people per database, with databases held in RAM for maximum speed and responsiveness. PAL or NTSC, AmigaDOS 2.04+ required. 1 Meg RAM recommended. Version 3.04, binary only.

Author: Robbie J Akins

\_\_\_\_\_

This is disk 866 of the freely distributable AMIGA software library.

Un-Pack this Disk

Below is a listing of the significant directories and their contents.

07225 32 / 44

CFXCrunched File eXaminer allows the user to examine and find files using several different search criteria. CFX knows a huge amount of the current Amiga filetypes, including a vast number of "cruncher" types. CFX can also give in-depth disassemblies of crunched files, including most address crunched files, relocator crunched files, and some major archive crunched types. This version requires kick 1.3 or 2.0. Version 5.275, an update to version 5.242 on disk number 750. Binary only, freeware.

Author: Bob Rye and Marcus Mroczkowski

DegraderDegrades your machine to try and get badly written programs to work. Allows you to block memory, add non-autoconfig memory at reset, turn audio filter on or off, intercept privilege violation errors, switch off cache/burst modes and can slow down a fast machine. Also can swap the boot drive and force 50Hz or 60Hz. Will do things straight away, after one reset or after every reset. Version 1.30, an update to version 1.00 on disk number 562. Binary only. Author: Chris Hames

DREDThe Disk REDucer. This program allows the user to arrange data on a set of disks using a best fit algorithm. If you have ever found it difficult to figure just which files should go onto which floppy, then DRED is for you! Most of the time (there are exceptions!) you can achieve 99% fullness of floppies/media. Requires kick 1.3 or 2.0. Version 2.003.007, binary only, freeware.

Author: Bob Rye, Marcus Mroczkowski and Brett O'Callaghan

FloozyDisassembles the Foozle FidoNet mail management system logfile into readable, human understandable statistics. Floozy's output is clear and concise and fully covers all aspects of Floozy use. All message base names, number of messages, and in/out packets/bytesizes are noted and further stats are calculated on these figures. Requires kick 1.3 or 2.0. Version 1.0204, binary only, freeware.

Author: Bob Rye

OscillographAn emulation of an oscillograph, with five internal signal generators. The internal signals can be freely edited, even mathematical functions can be used. External signals can be used when a digitizer is connected to the Amiga. This program can be used for learning, demonstration, and even simple technical applications. The german original and the english translation are included, as well as a set of oscillations. Version 2.0, binary only.

Author: Michael Gentner

PC-TaskDemoPC-Task is a software IBM-PC emulator. It allows you to run the majority of IBM-PC software on your amiga with no additional hardware. Runs just like a normal application allowing multitasking to continue. The program has a graphical user interface and no additional filesystem/device mounting is required. A few clicks with the mouse and it is operational. VGA, EGA, CGA, MDA, Serial, Parallel, Mouse,

07225 33 / 44

2 Floppy drives and 2 Hard drives are emulated. The hard drives can be partitions or hard drive files like the bridgeboard can use. This is the demonstration version 2.01 full version is available from the author. Binary only. Author: Chris Hames

Xerox4045A printer driver for printers supporting the Xerox 2700 command set. The 4045 (a hulking 8 PPM laser unit), is probably the most popular member of this family, so it got the name. The focus of this version was to get the dot graphic functions working. This appears to be working correctly as printing from Professional Page V2.1 and Tax Break have been successful in 300X300 graphics mode. Version 1.0.

Author: Bob Schulien

\_\_\_\_\_

This is disk 867 of the freely distributable AMIGA software library.

Un-Pack this Disk

Below is a listing of the significant directories and their contents.

CenterScreenA commodity which centers the frontmost screen horizontally on hotkey. Useful if you normally operate with overscan screens and an old program opens a normal size screen. Requires at least AmigaOS 2.04. Version 1.07, an update to version 1.03 on disk 497. Includes german version and source in C.

Author: Stefan Sticht

ComplexPlotAllows the transformation of a drawing by a complex function. The drawing can be edited with the mouse (line, circle and fill modes included), and generators for cartesic and polar nets can be used. The freely editable complex function then changes the drawing in many interesting ways. Both english and german versions are included (and some demo drawings). Version 1.0, binary only.

Author: Michael Gentner

DeluxePacManA pacman type game. Commercial quality, with excellent graphics and responsiveness. Automatically adjusts to either PAL or NTSC. Can be controlled with a joystick, mouse, or keyboard. Written in assembly. Version 1.4, an upgrade to 'PacMan' on disk 717. Shareware, binary only.

Author: Edgar M. Vigdal

GetDateA small program that allows users with an A500 or A1000 without a Battery backed-up clock to set the date and time from the startup-sequence. The user is prompted for the current date and time. The last date/time entered becomes the default for the next boot. Binary only.

Author: James Weir

LeftyMouseYet another LeftyMouse, this one implemented as a commodity. Swaps the left and right mousebutton for lefties. Requires at least AmigaOS 2.04. Version 1.06, an update to version 1.04 on disk 497. Includes german version and source in C.

07225 34 / 44

Author: Stefan Sticht

\_\_\_\_\_

This is disk 868 of the freely distributable AMIGA software library.

Un-Pack this Disk

Below is a listing of the significant directories and their contents.

CDTV-PlayerA utility for all those people, who'd like to play Audio-CD's, while multitasking on workbench. It's an emulation of CDTV's remote control, but is a little more sophisticated. Access to the archive even without a CD-ROM-Drive (i.e. AMIGA 500-4000), although you can't play a CD. PROGRAM & KARAOKE (live on-screen) included. Recognizes CDs automatically. AREXX-Port for usage in other programs. Version 2.0, an update to version 1.8 on disk number 849. FISH-WARE, binary only. Author: Daniel Amor

MouseBlankerBlanks the mouse pointer after a defined timeout or if you press any key. Implemented as a commodity. Requires at least AmigaOS 2.04. Version 1.21, an update to version 1.13 on disk 497. Includes german version and source in C.

Author: Stefan Sticht

RequestOpens the OS 2.0 autorequester from script files. Title, text, gadgets and publicscreen of the requester can be changed by commandline options. Requires at least AmigaOS 2.04. Version 1.04, an update to version 1.00 on disk 497. Includes source in C.

Author: Stefan Sticht

RussianFontThree Russian Vector Fonts, with a special Russian keymap that matches the Russian typewriter. These fonts are compatible with Russian Fonts found under WINDOWS (=> easy exchange). Version 3.0, update to version on disk number 805. Designed with FontDesigner. Binary only, shareware. Author: Daniel Amor

SMausA highly configurable "SUN-mouse" utility, implemented as a commodity with a graphical user interface. It activates the window under the mouse pointer if you move or after you have moved the mouse or if you press a key. You can specify titles of windows which shall not be deactivated using wildcards. Requires at least AmigaOS 2.04, uses locale.library if available. Includes english and german docs, german catalog file.

Version 1.17. Shareware, binary only.

Author: Stefan Sticht

This is disk 870 of the freely distributable AMIGA software library.

Un-Pack this Disk

Below is a listing of the significant directories and their contents.

AmigaGuideArchive distribution of the AmigaGuide hypertext utility direct from Commodore. Contains developer examples and tools for AmigaGuide under V34/V37 and V39, plus a new free print/sign/

07225 35 / 44

send-in distribution license for AmigaGuide, amigaguide.lib-rary, WDisplay, and their icons.

Author: Commodore Business Machines

FollowMouseA pair of small blinking eyes following the mouse movements on the screen. Runs from both the WorkBench and CLI. Version 1.2, an update to the version on disk number 757. Includes source in PASCAL.

Author: Kamran Karimi

InstallerArchive distribution of the Amiga Installer utility direct from Commodore. Contains V1.24 of the Installer, documentation and examples for developers to use when developing their software. Also contains various enhancements and fixes detailed in the documentation enclosed. The documentation has also been enhanced and brought up to date.

Author: Commodore Business Machines

SoftProtectA software disk write-protection. With the permission of the user, disables floppy writes even on write-enabled disks. Switches to enable/disable states with a gadget. Runs from both WorkBench and CLI. An update to 'AskFirst' on disk number 753. Includes source in assembly.

Author: Kamran Karimi

StackCheckA program that determines the maximum stack usage of another program. It uses a completely different method than all the other stack-watching programs like WatchStack or Xoper and is very reliable. In most cases it does not require any CPU time to do its work. Version 1.0, includes source for Aztec C and GNU C.

Author: Gnther

MainActorA modular animation package containing modules for various animation and picture formats. You can create/edit/time/play animations of any size. An arexx port is integrated. Version 1.0, binary only.

Author: Markus Moenig

NewListThe ultimate 'ls'. Fast, small, powerful, and fully configurable. Features include links, networking, Envoy, mufs, assign adds, datatypes, a pager, complete output formatting (date, header, etc), various recursions, and all the sorts and filters a person will ever need. Newlist runs in 10 major languages as well. Version 8, an update to version 6.0 on disk number 597, binary only, WB2.0+ required.

Author: Phil Dietz

SwitchWindowA replacement for the CBM "IHelp" commodity. It allows you to arrange the windows in many different ways via hotkeys and a powerful REXX port. Version 0.85, freeware, binary only, source available from the author.

Author: Roland Mainz

-----

This is disk 889 of the freely distributable AMIGA software library.

07225 36 / 44

Un-Pack this Disk

Below is a listing of the significant directories and their contents.

CshReplacement for the Amiga shell, similar to UN\*X csh. Main features include over 100 built in commands, 70 functions, new system variables, file name completion, freely programmable command line editing, file classes, auto cd, lazy cd, intuition menus for the shell window, automatic RX-ing, local variables, \$(), statement blocks, high speed, plus much more. This is version 5.31, an update to version 5.19 on disk 624. Includes source.

Author: A. Kirchwitz, U. Dominik Mueller, C. Borreo, S. Drew, M. Dillon

DiskCatDiskCat is a disk cataloger. The files can be organized any way you want. You can make and name any category you care to. Categories and files can be moved. Through menu selection, all disks that are inserted are automatically searched and the useful information copied. A 40 char comment can be entered for each file. The database can be searched and exported. Version 1.3, requires OS 2.04+, binary only, shareware. Author: Kenny Nagy

DxConverterConverts binary/hex/ULONG integers/ASCII/RAWKEY codes to binary/hex/ULONG integer or ASCII. Fully intuitionalized. Version 1.0, binary only, freeware.

Author: Kenny Nagy

SCSIutilA CLI utility to issue commands to a SCSI disk using a specific SCSI id number. Commands include inquiry, seek, start/ stop motor, read sector(s), play audio CD sectors, insert, eject, read capacity, etc. Version 1.815, an update to version 1.0 on disk number 669. Freeware, includes source. Author: Gary Duncan and Heiko Rath

-----

This is disk 890 of the freely distributable AMIGA software library.

Un-Pack this Disk

Below is a listing of the significant directories and their contents.

DiskMateA disk utility with multidrive disk copier (either DOS or non-DOS disks), disk formatter, disk eraser, disk installer, and floppy disk checker. Version 4.3, an update to version 4.1 on disk number 854. Binary only.

Author: Malcolm Harvey

DropBoxWorkBench AppIcon Commodity that examines the filename of the file dropped in it, then searches a configurable database for an action to perform on it, such as read, display, edit, unarc, etc. Requires OS 2.04+. Version 1.01, binary only.

Author: Steve Anichini

FileRexxOpens an ASL-filerequester on the frontmost PublicScreen, and prints the selected file/directory to StdOut, into an environ-

07225 37 / 44

ment-variable (if choosen), or into an arexx-variable (if File Rexx has opened a rexx-host). The size of the filerequester will adjust automatically to the actual visible screensize if not affected from the given arguments. Version 1.3, binary only.

Author: Michael Hohmann and Hartmut Goebel

LogicShopBuild and test logic circuits. Everything is accessed from an intuition interface. Version 1.1, binary only, freeware. Author: Kenny Nagy

OnTheBallDemo version of a desktop aid that contains: Calendar -- View & Print adjustable week, month, and yearly schedules. forward & backward through appointments. 9 repeat modes. reminder with snooze. Addressbook -- Mailing labels, autodialer. Search & sort by any field. Attatch notes. To-Do List -- Sorts by optional due dates. Search/Print. NotePad --Full-featured text editor, have as many notes open at one time as you like. Attatch notes to any entry in any application. Multi-lingual, works on all Amigas. Preferences. ARexx. Imports Nag(c) files. Create personalized "Tags". Much more... V1.10, binary only.

Author: Jason Freund, Pure Logic Software

SltChrAllows users of ASDG's CygnusEd Professional to select a character via point-n-click rather than having to remember (or lookup) the ascii keycode for it. Useful for entering international, special, or infrequently used characters. Version 1.0, includes source in C. Requires AmigaDos 2.0. Author: Njaal Fisketjoen

This is disk 891 of the freely distributable AMIGA software library.

Un-Pack this Disk

Below is a listing of the significant directories and their contents.

AskEnvA requester construction tool for use with DOS-scripts, AREXX and any other language that can start an external program. System and file requesters may be called by command line args, and config files allow construction of complex requesters containing almost any type of gadtools gadgets. Extended gadget types can call file requesters and start programs. Results are stored in environment variables. Requires OS 2.04, Version 2.5, binary only.

Author: Bengt Giger

DiskSalv2A disk repair, salvage, and undelete utility for all standard disk devices and file system types. Has a full Intuition interface and runs from Workbench or Shell. It can fix most problems in-place, and can reverse a partial or QUICK format. It can copy out from disks that can't be fixed due to physical damage, with a destination going to any AmigaDOS disk device or pipe (eg, TAPE:). In English, locale catalogs included for Danish, French, German, Italian, Norwegian, Finnish, and Swedish, short manuals in English and Swedish. Extensive

07225 38 / 44

update to DiskSalv 1.42 on disk 251. Requires AmigaOS 2.04 or later. Uncrippled Shareware, binary only, V11.27. Author: Dave Haynie

HDClickA Harddisk-Menu and Workbench-Tool. Easily start programs, batchfiles or ARexx-scripts simply by clicking on a gadget. Opens its own screen or only a small window on the Workbench. Includes an AppWindow/AppIcon to view pictures, listen to samples, print texts or even decrunch archives by just dragging an Icon on the AppObject. Gadgets can have their own fonts and colors. Unlimited number of sub-menus. Easily configurable, with Online-Help. Requires OS 2.04. Version 2.53, an update to V2.0 on disk 605. Binary only, shareware. Author: Claude Muller

ROMTagMemAdds non-autoconfig memory as early as possible to the memory list. In situations where you have only CHIP memory and non-autoconfig memory, your system will run faster and have more CHIP memory available if as many system structures as possible are not in CHIP memory. Binary only. Author: John Matthews

SkewSkeleton Writer is a tool for generating C code for various Intuition based applications. You click the mouse and the code gets written. Similar to PowerSource and GadToolsBox, but with slightly different functionality. Version 1.28, an update to version 1.2 on disk 746. Includes source. Author: Piotr Obminski

This is disk 893 of the freely distributable AMIGA software library.

 $\label{this Disk} \mbox{Below is a listing of the significant directories and their contents.}$ 

AmigaWorldA database program that contains information about every country on Earth. It enables you to have a look at the data of one country, or to compare several ones. Among other things it displays location, capital, area, population, languages, currency and the flag of each country. AmigaWorld is very easy to handle, and you can use it with your favourite font, screen mode and colors. You can also choose between English, German, Swedish and Dutch output. It works on every Amiga that has one MByte of memory and Kickstart 1.2 or later. Freeware version 2.0, an update to version 1.1 on Disk number 851. New features include flag display and information about religions and international organizations. Modula-2 source is available from the author.

Author: Wolfgang Lug

BadLinksA utility which tests the links in newly written amigaguide documents. Rather than manually clicking on every button in your amigaguide document to ensure each will link up with a valid node, just run BadLinks. Will work on documents which reference nodes in other amigaguide documents too. Version 1.17, binary only.

07225 39 / 44

Author: Roger E. Nedel

CloudsA program which creates random cloud scenery. You may save the pictures as IFF-files and use them as background for your workbench. Uses new AGA-features. Operational on all AMIGAS with all Workbench-Versions, but needs at least 2.1 to gain access to all features. Version 2.9, an update to version 2.0 on disk number 805. Public domain, includes complete source in KICK-PASCAL.

Author: Daniel Amor

\_\_\_\_\_

This is disk 894 of the freely distributable AMIGA software library.

Un-Pack this Disk

Below is a listing of the significant directories and their contents.

AntiRascismSome texts, pictures and programs dealing with the problem of violence & rascism. Sources included. Version 1.0. Author: Daniel Amor and others

CDTV-PlayerA utility for all those people, who'd like to play Audio-CD's, while multitasking on workbench. It's an emulation of CDTV's remote control, but is a little more sophisticated. Access to the archive even without a CD-ROM-Drive (i.e. AMIGA 500-4000), although you can't play a CD. PROGRAM & KARAOKE (live on-screen) included. Recognizes CDs automatically. AREXX-Port for usage in other programs. Version 2.05, an update to version 2.0 on disk 868. Docs in English, Frans & Deutsch. Supports CDTV-Drives & XETEC-Drives. FISH-WARE, binary only. Author: Daniel Amor

GreekFontThis is a scalable vector font. It's the Greek equivalent of the Times Roman font. It includes the Greek typewriter setmap and is available as ADOBE TYPE 1, PAGESTREAM FONT (dmf-file), PROPAGE FONT & INTELLIFONT. This Font is shareware. Designed with FontDesigner. Author: Daniel Amor

LazyBenchLazyBench is a utility for lazy people with a hard disk crammed full of goodies which are difficult to reach because they are buried away in drawers inside drawers inside drawers inside drawers... Supports tools and projects and both OS 1.3 and OS 2.xx versions are supplied with this distribution.

LazyBench for the OS 1.3 opens a little window on the Workbench screen and delivers a fully configurable menu which brings up to 30 applications at your fingertips. LazyBench for the OS 2.xx adds an item under the Workbench "Tools" menu, installs itself as a Commodity and waits in the background. Use its hot key combination to pop up its window and then select an application to be launched. Versions 1.01 (OS 1.3) and 1.10 (OS 2.xx), an update to the versions on disk number 860. Binary only.

Author: Werther 'Mircko' Pirani

ResizeA font-sensitive utility to change the dimensions of the shell

07225 40 / 44

window. Offers two options: Reporting the current dimensions of the shell window and setting new ones. Includes source.

Author: Bernd Raschke

\_\_\_\_\_

This is disk 895 of the freely distributable AMIGA software library.

Un-Pack this Disk

Below is a listing of the significant directories and their contents.

FMsynthA program to create sounds with FM synthesis. It has six operators, a realtime LFO and a free editable algorithm. The sound can be played on the Amiga keyboard and saved in IFF-8SVX format. Version 1.1, giftware, includes source in Oberon-2.

Author: Christian Stiens

MakeDMakeAn automated DMake file generator. You give it the names of all the C-files used to produce your executable (except #include'd .c or .h files), and it will automatically scan them to find all dependencies, and produce a ready to use (in many cases) DMakeFile calling DCC with options you will need for normal compilation and linking. Version 0.22, an update to version 0.19 on disk 810. Includes source. Author: Piotr Obminski, from original code by Tim McGrath

MuchMoreAnother program like "more", "less", "pg", etc. This one uses its own screen to show the text using a slow scroll. Includes built-in help, commands to search for text, and commands to print the text. Supports 4 color text in bold, italic, underlined, or inverse fonts. Can load xpk-crunched files, has a display mode requester and is now localized (german catalog included). Version 3.3, an update to version 3.0 on disk number 560. Includes source in Oberon-2. Author: Fridtjof Siebert, Christian Stiens

StAid2Demo of the multi-purpose educational UTILITY called "Student Aid ][". This utility allows you to create, load, edit, practice and print TRUE/FALSE, MULTIPLE CHOICE and FILL IN THE BLANK tests or quizzes on any subject you desire. It will also save grades to monitor progress. This demo contains some sample tests on various subjects, and has all features enabled except for SAVE TEST. Works on WB1.3 to 3.x, NTSC & PAL. (May not work with FastROM). Ver 0.8, binary only. DEMO is freely distributable.

Author: Rick Rojas

\_\_\_\_\_

This is disk 896 of the freely distributable AMIGA software library.

Un-Pack this Disk

Below is a listing of the significant directories and their contents.

AnsiViewA utility to view IBM ansi pics on the AMIGA. Supports the 16 color IBM Ansi standard fully. Works on any AMIGA running any

version of AmigaDos. Version 1.0, binary only with source available from the author.

Author: Marcus Trisdale

DA"Digital Aesthetics". A program that provides you with a soothing audio environment in which to work, similar to the cd's/tapes available of rainstorms, ocean surfs, rivers, etc. The sounds are contained in modules called "EMods", short for Environment MODules. With DA, you can control various aspects of these EMods, and link EMods together in a list to be played in sequence. Two short EMods are provided, with more available when you purchase the registered version. Version 2.5, OS2.x required, binary only.

Author: Greg Grove

RiffA little iff reader written in modula-2, M2amiga. Version 1.1, includes source.

Author: Marcel Timmermans

SamPullA utility which will allow you to manipulate and save the samples of a music module, (just Noise/Sound/Protracker MOD format for now), to disk in a quick and user-friendly graphic environment. As an added bonus, SamPull features sub-programs which will scan for MODs in memory or on any format of disk. Version 2.0, OS2.x required, binary only.

Author: Greg Grove

ScriptToolA small Workbench-utility which lets you to run commonly used commands and scripts from Workbench's Tools-menu. Version 1.02 and needs DOS2.0 (V36). Freeware, includes source. Author: Jan Haggvist

WBStartWBStart is a package to emulate the WorkBench startup procedure, by loading a program, creating a process for it, and then sending it a WB startup message. Includes a handler process which does the starting of the processes for you and then waits for the startup reply messages. Version 1.3, an update to version 1.2 on disk number 757. Includes source. Author: Stefan Becker

\_\_\_\_\_

This is disk 897 of the freely distributable AMIGA software library.

Un-Pack this Disk

Below is a listing of the significant directories and their contents.

DNetA link protocol that provides essentially an unlimited number of reliable connections between processes on two machines, where each end of the link can be either an Amiga or a Unix (BSD4.3) machine. Works on the Amiga with any EXEC device that looks like the serial device. Works on UNIX with tty and socket devices. Achieves better than 95% average throughput on file transfers. This is version 2.32, an update to version 2.10 on disk number 294. Includes sources for both the Amiga and Unix versions.

Author: Matt Dillon and others

07225 42 / 44

EPPE Preprocessor. Simple, easy-to-use macro preprocessor intended for use with Wouter van Oortmerssen's E language compiler. Allows E programmer's to "include" (similar to C) E source code modules, thus adding modularity to the E language. Should work on any OS version. Update to V1.0, improved speed; bug fixes; new OPT TURBO directive for turning on Turbo mode for single modules; CtrlC made reliable. Version 1.1, includes source.

Author: Barry Wills.

PrtScHave you ever noticed that there is a PrtSc-key on the numeric keypad? If you press it you'll find that nothing happens, but here's the solution. So if you've ever wanted to have a working PrtSc-key, try this. Requires OS2.0 (V36). Version 1.08, freeware, includes source in assembler.

Author: Jan Hagqvist

VerCheckA little script utility especially for 2.04 users with 1.3 Rom sharer/KickDisk. This helps you to boot under the rightsystem when using an alien Kickstart. Version 2.00, now includes CPU/FPU checking too. Freeware, includes source in assembler.

Author: Jan Hagqvist

\_\_\_\_\_

This is disk 898 of the freely distributable AMIGA software library.

Un-Pack this Disk

Below is a listing of the significant directories and their contents.

AniManThe final version (5.2) of AniMan, the voice recognition program that allows you to converse with an animated talking head to execute any ARexx or CLI command. AniMan appears as a full color animation in a miniature window on the 3.0 Workbench screen. AniMan is fully multitasking and runs in the foreground or background, listening for your voice commands even while other programs may be running. Many improvements requested by users are now included. Menu operations have been improved. Documentation is provided in AmigaGuide format. Audio digitizer support has been expanded to include Perfect Sound 3, Sound Magic (Sound Master), DSS 8, and Generic digitizers. AniMan 5.2 requires AmigaDOS 3.0. An update to version 5.0 on Disk #841. Binary only.

Author: Richard Horne

NarTestA little tool that lets you to play with the new features of V37 narrator.device. Also ideal for designing the speech for your own programs. Version 1.01, needs DOS2.04 (V37). Freeware, includes source in assembler.

Author: Jan Hagqvist

Sci-Fi\_DemoA demo of Sci-Fi Type: 14 3d fonts for Imagine and other rendering programs. Includes: Ultra (a full sample fonts), A short doc file with ordering info, and an iff (hi res 16 color) image depicting the rest of the set.

Author: Doug Brooks

07225 43 / 44

VCLIThe final version (7.0) of Voice Command Line Interface (VCLI) which will execute CLI commands, ARexx commands, or ARexx Scripts by voice command. VCLI allows you to launch multiple applications or control any program with an ARexx capability entirely by spoken voice command. Many improvements requested by users are now included. VCLI now has its own ARexx port so that its internal options and functions can be controlled by ARexx command. Menu operations have been improved. Documentation is provided in AmigaGuide format. Audio digitizer support has been expanded to include Perfect Sound 3, Sound Magic (Sound Master), DSS 8, and Generic digitizers. This is the fastest version of VCLI yet, and it runs well under either AmigaDOS 2.0 or 3.0. An update to version 5.2 on disk number 807. Binary only.

Author: Richard Horne

\_\_\_\_\_

This is disk 899 of the freely distributable AMIGA software library.

Un-Pack this Disk

Below is a listing of the significant directories and their contents.

ARoachBased on Xroach for X-Windows, displays disgusting cockroaches on your screen. These creepy crawlies scamper around until they find a window to hide under. Whenever you move or resize a window, the exposed orthopteras again scamper for cover. Version 1.0, requires at least AmigaDOS Release 2, includes source.

Author: Stefan Winterstein

GoodDoubleSome sample source using a couple of functions that make for MUCH EASIER handling of double clicks with ALL buttons. Works perfectly! (at least with DICE...). Version 0.3 Author: Piotr Obminski

SmartPlayA quite small, and really fast multiformat moduleplayer for OS2.0+. Supports most moduleformats around, and will play all modules with the \_right\_ replayroutines. The CPU usage of this player is also really low, so it will run fine even on a 7MHz Amiga, while doing some highspeed serial transfers. 100% coded in assembler. Version 3.1, binary only. Author: Peter Hjelt

TargisA fast-paced action game. It offers 200 pre-defined levels and the ability to design your own levels and characters. Binary only.

Author: David Ashley

\_\_\_\_\_

This is disk 900 of the freely distributable AMIGA software library.

Un-Pack this Disk

Below is a listing of the significant directories and their contents.

07225 44 / 44

ColumnsA GUI-based "paper-saving" utility. Allows you to print text in columns and use various compression modes (up to 160 characters per line and 180 lines per standard DIN A4 page).

5.6 times more characters than in usual modes, but still readable. Written completely in assembly. Kickstart 2.0 and 3.0 compatible, Kickstart 2.0 look, Keyboard controls and saveable settings. Version 2.5, binary only.

Author: Martin Mares, Tomas Zikmund

PopperReplaces Intuition menus with popup menus which appear under the mouse pointer instead of in the top of the screen. You can also "rip" menus from the menu-bar and keep them on the screen as a window all the time (or close them with the close gadget, of course). Version 1.1, binary only. Author: Pierre Dak Baillargeon

RobouldixPlayable demo of a game based on BoulderDash. Uses 32 colour graphics, senses and adapts to PAL and NTSC. Over 500 different objects in the registered version. (About 40 in the demo version). Requires at least one megabyte of memory. Binary only.

Author: Svante Berglund, Patrik Grip-Jansson

TouchAmiga version of the Unix utility with the same name. Touch changes the date and time stamp of all specified files to the current date and time. Workbench 2.0 wildcards are supported. Requires OS2.0, includes source.

Author: Dave Schreiber

-----some highspeed serial transfers.